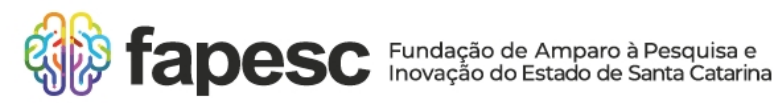

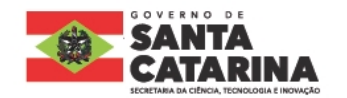

## **EDITAL FAPESC Nº 01/2024**

## **CREDENCIAMENTO DE PROPONENTES DO PROGRAMA NASCER DE PRÉ-INCUBAÇÃO DE IDEIAS INOVADORAS PARA PARTICIPAÇÃO NO SUPER PITCH DAY-FAPESC/SCTI/SEBRAE**

A Fundação de Amparo à Pesquisa e Inovação do Estado de Santa Catarina (FAPESC) vem a público informar a alteração do Item 05, do referido Edital, conforme cronograma abaixo:

#### **DE:**

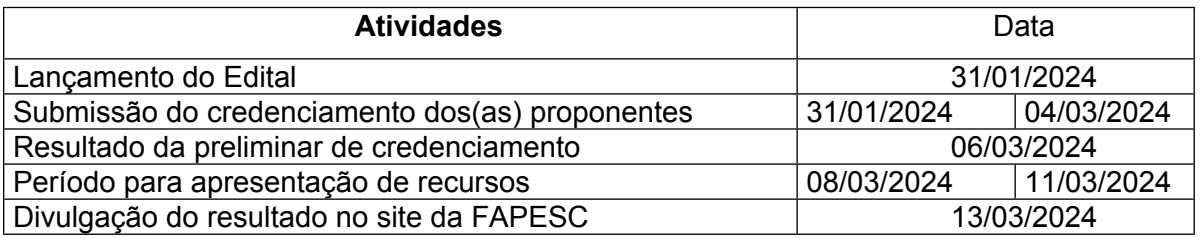

## **PARA:**

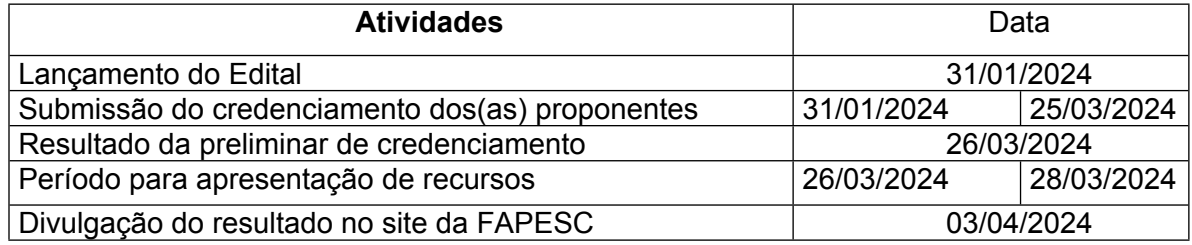

Florianópolis (SC), 01 de março de 2024.

**Fábio Wagner Pinto**

Presidente da FAPESC *(assinado digitalmente)*

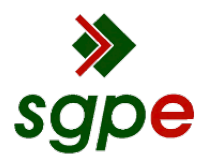

**Assinaturas do documento**

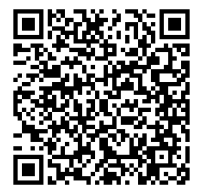

# Código para verificação: **C0M3L3J5**

Este documento foi assinado digitalmente pelos seguintes signatários nas datas indicadas:

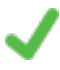

**FÁBIO WAGNER PINTO** (CPF: 024.XXX.479-XX) em 04/03/2024 às 16:17:22 Emitido por: "SGP-e", emitido em 18/01/2023 - 15:49:03 e válido até 18/01/2123 - 15:49:03. (Assinatura do sistema)

Para verificar a autenticidade desta cópia, acesse o link https://portal.sgpe.sea.sc.gov.br/portal-externo/conferenciadocumento/RkFQRVNDXzQzMDVfMDAwMDAwNDFfNDFfMjAyNF9DME0zTDNKNQ== ou o site https://portal.sgpe.sea.sc.gov.br/portal-externo e informe o processo **FAPESC 00000041/2024** e o código **C0M3L3J5** ou aponte a câmera para o QR Code presente nesta página para realizar a conferência.